# **Express Assist Crack Product Key Full Download**

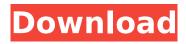

## **Express Assist Crack+ Serial Number Full Torrent Free Latest**

Express Assist Cracked 2022 Latest Version is an easy-to-use application that can backup/restore mail, browser, contacts, files, photos, music, playlists and desktop data between your Windows computer and email clients (in particular Outlook Express and Windows Live Mail). You can configure the backup location and file name (keep the default values if you want), choose items that you want to backup, and set password protection for the backup folder. The application is easy to use and the only thing you have to do is to choose the mail client that you want to work with, the destination of the backup, and a password if you want to. Express Assist Free Download includes support for Windows XP, Windows Vista, Windows 7, Windows Server 2008, Windows Server 2012, Windows 8, and Windows 10. Information about the Express Assist Crack Free Download: Free Easy-to-use Easy to configure TutorSpace TutorSpace is a subscription-based desktop learning platform. TutorSpace Download TutorSpace is a powerful virtual learning environment and helpdesk system. It provides a library of self-paced courses to members of a tutoring network. Tutors can engage members in real time, helping them find answers to their questions and suggesting better study methods. If a member does not understand something, the tutor can access the library of relevant lessons and take the member through an example of the concept and answer any questions. Students can be enrolled on specific courses, and set reminders for each lesson. Features of TutorSpace Work offline and sync your content later Only the tutor can see your notes. If you have signed in before, you can access your notes and assignments from any computer. If you don't sign in, your notes are stored on the server, available to all your tutors. Guided learning TutorSpace courses are self-paced, meaning you can choose when to start, pause and resume. You can also select a different path to follow, following each lesson or topic. Library of lessons Sell lessons Colour coding Emoji and marks Video and audio learning Audio and video lessons Create rich media content Tutor timelines Interaction with each other Real-time chat and screen sharing Online support Open question and feedback Student and tutor records Access from anywhere Bring in your content from anywhere Instructor account Upload a variety of content types Email and text messaging Online support Audio and video messaging Ad-

#### **Express Assist Crack+ Free**

Express Assist is a lightweight software application whose purpose is to help you create backups of Outlook Express and Windows Live Mail Desktop data. Wizard-driven interface The utility employs a wizard-like approach for helping you carry out the backup process. This mode comes in handy especially for less experienced users, as they are offered step-by-step guidance throughout the configuration process. Customize backup data The application allows you to pick the email clients and browsers (IE, Firefox, Chrome) that you want to save. In addition, you may include Windows contacts, files, My Documents, My Pictures, My Music, and My Desktop data in the backup, as well as add user-defined folders. The utility automatically scans the aforementioned locations and displays a list with files for each category. You may manually select the items that you want to include/exclude in/from the backup. Extra tools Express Assist comes with support for some extra set of utilities that allow you to set a backup reminder and delete prior backups and logs if they exceed a custom number of copies. The build-in scheduler gives you the possibility to create a new task by providing details about its name and performing an automatic action at the end of the backup (e.g. end the program, shut down the computer, log off the current user). Plus, you can run a scheduled task on specific days of the week, custom date, and time. General backup configuration settings Express Assist allows you to automatically show backup logs, save a copy of the backup log with the backup file, compress data and choose the preferred compression level (low, medium or high), and skip several files from the compression process based on file extension filters (e.g. GIF, PNG, ZIP, TIFF). What's more, you can set a default backup folder, create a single backup file or split the backup into multiple items with each one not exceeding a maximum size, verify all files, include date and time in filenames, and automatically close Firefox to do a backup. Bottom line All in all, Express Assist provides a user-friendly environment and smart suite of features for helping you back up and restore data, and is suitable for all types of users, regardless of their experience level. Скачать Express Assist DataBackup 3.0 Всего 2 займа Скачат b7e8fdf5c8

3/6

### **Express Assist**

Restore your Outlook Express or Windows Live Mail Desktop data Create a backup and restore data Send your backups to the cloud: a sync tool is provided to sync your backup with your Dropbox account or your Google account Recover email attachments: Express Assist can recover deleted email attachments Back up/restore multiple databases: Multiple databases are supported to be backed up/restored User-defined backup locations The package installs and operates without any problems on 32/64-bit Windows platforms, and is compatible with Windows 7, 8, 8.1, and 10. Express Assist offers the following installation sizes: Office 2013 Description: Microsoft Outlook Express Description: Windows Live Mail Desktop Description: Express Assist Features What's New Core Enhancements Release Notes: Version 4.5.1 (2014) Added support for Windows 8, 8.1, and 10. Fixed an issue where the application would stop working after removing a client or deleting an email client (Outlook Express). Fixed an issue with restore where the application incorrectly assumed that the full path for the backups existed. Minor issue with Webmail filters (Outlook Express). Fixed an issue where the Google search tab crashed. Version 4.5.0 (2013) Added support for Outlook Express. Added support for Google search and Firefox. Updated the license agreement. Removed a documentation page that was not included in the installation files. Fixed an issue where links in the restore window did not work. Fixed an issue where the first time the program ran Outlook Express was not properly installed. Fixed an issue where the logging tool crashed the program. Fixed an issue with the restore view window when a client was not active. Fixed an issue where the application made changes to system registry keys. Known issues You may encounter issues when performing a restore or updating an existing backup. Express Assist is a legitimate software We use own and third party cookies to improve our services and your experience. This includes to personalise ads, to provide social media features and to analyse our traffic. We do not share any data from our website with third party social media or advertising agencies. If you continue to use this website we will assume that you are happy with it.OkSara Shackleton Enron North America Corp. 1400 Smith Street, EB 3801a Houston, Texas 77002 713-

#### What's New in the?

Express Assist is a lightweight software application whose purpose is to help you create backups of Outlook Express and Windows Live Mail Desktop data. Wizard-driven interface The utility employs a wizard-like approach for helping you carry out the backup process. This mode comes in handy especially for less experienced users, as they are offered step-by-step guidance throughout the configuration process. You are the given the freedom to choose between two main tasks, namely make a backup file or archive copy of your critical data, or restore/view data from a previous backup. Customize backup data The application allows you to pick the email clients and browsers (IE, Firefox, Chrome) that you want to save. In addition, you may include Windows contacts, files, My Documents, My Pictures, My Music, and My Desktop data in the backup, as well as add user-defined folders. The utility automatically scans the aforementioned locations and displays a list with files for each category. You may manually select the items that you want to include/exclude in/from the backup. What' more, you can choose the saving directory, password-protect the backup in order to prevent other users from gaining access to your sensitive data, as well as apply the 256-bit AES encryption algorithm. Extra tools Express Assist comes with support for some extra set of utilities that allow you to set a backup reminder and delete prior backups and logs if they exceed a custom number of copies. The build-in scheduler gives you the possibility to create a new task by providing details about its name and performing an automatic action at the end of the backup (e.g. end the program, shut down the computer, log off the current user). Plus, you can run a scheduled task on specific days of the week, custom date, and time. General backup configuration settings Express Assist allows you to automatically show backup logs, save a copy of the backup log with the backup file, compress data and choose the preferred compression level (low, medium or high), and skip several

files from the compression process based on file extension filters (e.g. GIF, PNG, ZIP, TIFF). What's more, you can set a default backup folder, create a single backup file or split the backup into multiple items with each one not exceeding a maximum size, verify all files, include date and time in filenames, and automatically close Firefox to do a backup. Bottom line All in all, Express

5/6

## **System Requirements For Express Assist:**

Not available for the PS Vita™ system, PS3™ system and PC. ©2017 Nintendo. All rights reserved. Nintendo, the Nintendo logo, and Nintendo of America, Inc. are registered trademarks of Nintendo. The King of Fighters XIII includes online play. Internet connectivity is required to play online; fees may be charged by online service providers. Online features may be accessed in other games in the series through the Nintendo Wi-Fi Connection™ feature. For more information, visit Nintendo 3DS™ features online play

#### Related links:

https://sipnsave.com.au/sites/default/files/webform/debortoli/MyProductKey.pdf

https://weddingdaypix.com/earthlike-screensaver-crack-free-for-windows-latest/

https://secondhandbikes.co.uk/advert/isattrak-crack-free-april-2022/

http://bonnethotelsurabaya.com/?p=33481

http://yotop.ru/2022/07/04/all-in-one-tray-crack-torrent-activation-code-x64/

http://armina.bio/?p=40048

https://www.wareham.ma.us/sites/g/files/vyhlif5146/f/uploads/concomfees4.pdf

https://our-study.com/upload/files/2022/07/3ZIYVhdLbyD8ar1e3EzR\_04\_57b8a46db5f33a3e4a20240 ac4cfb85b file.pdf

https://www.cma-pub.com/wp-content/uploads/2022/07/Mewa Film.pdf

https://instafede.com/sendtoback-crack-free-download-for-windows-2022-new/

http://alkalinedietexposed.com/buienradar-yahoo-widget-crack-for-pc-2022/

https://sussexteachers.co.uk/sites/default/files/webform/dayinikk431.pdf

https://www.barbiericonsulting.it/wp-content/uploads/2022/07/olligarv.pdf

https://www.townofwales.net/sites/q/files/vyhlif1371/f/uploads/mail-in\_voter\_registration\_form.pdf

http://www.keops.cat/index.php/2022/07/04/thumbnail-it-crack-3264bit-2022/

https://xn--80aagyardii6h.xn--p1ai/wp-content/uploads/2022/07/accuweathercom\_stratus.pdf

https://todaysmodernhomes.com/gson-crack-free-download-updated-2022/

https://www.cameraitacina.com/en/system/files/webform/feedback/ineed.pdf

https://grupobmt.com/wp-content/uploads/2022/07/Apache\_Ant\_Crack\_Activation\_Free\_Download.pdf https://www.tarunno.com/upload/files/2022/07/ljETc6dOtDwDT4zFJu59\_04\_600e94e45c2426d8584f2

6430abc12ec\_file.pdf